# **SDTM-ETL 4.0: Performing Unit Conversions in SDTM-ETL**

Author: Jozef Aerts, XML4Pharma

Last update: **2021-04-20**

# **Introduction**

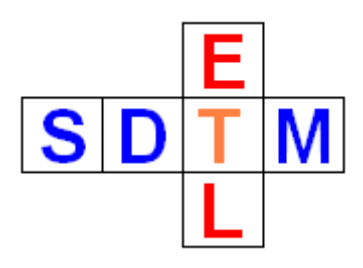

For SDTM/SEND Findings domains, unit conversions are often necessary, especially for the population of -STRESN (numeric standardized result) variable. Classically, this requires a lot of programming. Unfortunately, CDISC controlled terminology (CDISC-CT) does not provide us a way to do such conversions. For example, "inches" and "cm" are both listed as units for "length" in CDISC-CT, but the conversion factor is not provided in a machinereadable way. For laboratory results, the situation is very often even more complicated. For example, if I need to convert/standardize an albumin concentration from "US conventional" units like mg/dL to "SI" units like mmol/L, how can I automate this? I probably need to do a lookup in conversion tables or conversion factor lists, and then program that into my mapping, and that for each different analyte.

With [LOINC](https://loinc.org) and [UCUM](https://ucum.org/trac) however, everything becomes much more simple.

# **Using LOINC and UCUM**

For laboratory results, the FDA [requires](https://www.fda.gov/regulatory-information/search-fda-guidance-documents/recommendations-submission-loincr-codes-regulatory-applications-us-food-and-drug-administration) to submit the [LOINC](https://www.fda.gov/regulatory-information/search-fda-guidance-documents/recommendations-submission-loincr-codes-regulatory-applications-us-food-and-drug-administration) [code](https://www.fda.gov/regulatory-information/search-fda-guidance-documents/recommendations-submission-loincr-codes-regulatory-applications-us-food-and-drug-administration) for new studies. For lab tests that measure a quantity, there are often two LOINC codes, one for measurements using "conventional units" (e.g. mass/volume), and one for "SI units" (e.g. moles/volume). We can easily use this fact for making unit conversions easy.

<span id="page-0-1"></span>Each LOINC code essentially represents 5 or 6 parts, one of them being the chemical entity (analyte) to be measured or tested for, when the LOINC code is about a laboratory test<sup>[1](#page-0-0)</sup>. The analyte part (which has a code itself) has an associated molecular weight (e.g. 180.156 for glucose), which is then used for "conventional" to "SI" units conversion (first chemistry class in secondary school…).

UCUM is the [worldwide](https://ucum.org/trac) standard for notation of units. It is used in aerospace, engineering, in healthcare (especially in electronic health records – EHRs). Unfortunately, CDISC decided against UCUM many years ago, and still develops its own controlled terminology for units, which is not a notation, not a system, but a list. Whereas CDISC-CT does not allow unit conversions, UCUM has been developed in such a way (as a system) that unit conversions become very easy. This is done by the use of the famous ["ucum-essence-xml](https://ucum.org/ucum-essence.xml")" file, which can easily be used in software programs.

The **good news** however is that for concentrations, the UCUM-notation is very often identical to the CDISC unit from the list. "mg/dL" and "mmol/L" are both valid in UCUM and in CDISC-CT, and also mean exactly the same thing. So very often, we will still be able to use a "CDISC-CT unit" in UCUM conversions, as they are identical.

For other properties, we will be mostly out of luck. For example, the CDISC-CT pressure unit "mmHg" is not valid in UCUM, there "mm[Hg]" is used. And that for a very good reason, as

<span id="page-0-0"></span><sup>1</sup> LOINC is much more than only about laboratory tests! It is about any kind of tests in healthcare, like vital signs test, ECG tests, standardized [questionnaires,](#page-0-1) and much much more.

it allows conversions to other pressure units, such as "mm[H2O]" (millimeter water column) or "bar" or "Pascal". Such conversions cannot be done when using CDISC-CT units.

But for concentrations, we are mostly safe.

We also expect that the FDA will soon make the use of UCUM notation in electronic submissions mandatory. It does it [already](https://www.fda.gov/industry/structured-product-labeling-resources/units-measure) [mandate](https://www.fda.gov/industry/structured-product-labeling-resources/units-measure) [UCUM](https://www.fda.gov/industry/structured-product-labeling-resources/units-measure) [for](https://www.fda.gov/industry/structured-product-labeling-resources/units-measure) [SPL](https://www.fda.gov/industry/structured-product-labeling-resources/units-measure) and has also included UCUM in the "[standards](https://www.fda.gov/media/85137/download) catalog". So, we expect that CDISC-CT for units will soon become obsolete, and be replaced by UCUM.

#### **RESTful web services**

Although clinical research is, as usual, tremendously behind in implementation of modern IT, it is now more and more following healthcare, where RESTful web services are already used for a longer time.

Essentially, a RESTful web service is nothing else than a service offered by a server to any other application in the world over the internet. Usually, the service request is simply an HTTP call, and the response is usually either coming in the form of XML or of JSON.

For example, when I use the HTTP call

<https://ucum.nlm.nih.gov/ucum-service/v1/ucumtransform/2.5/from/mg/dL/to/mmol/L/LOINC/2339-0>

to the NLM server, requesting the service "ucumtransform" to convert 2.5 mg/dL to mmol/L for the analyte of the LOINC test with code 2339-0 (glucose mass concentration in blood), the response comes in the form of XML:

```
▼<UCUMWebServiceResponse ServerDateTime="2020-09-18T17:54:31">
 <WebServiceRequest>http://ucum.nlm.nih.gov/ucum-service/v1/ucumtransform/2.5/from/mg/dL/to/mmol/L/LOINC/2339-0</WebServiceRequest>
v<Response>
   <SourceOuantity>2.5</SourceOuantity>
   <SourceUnit>mg/dL</SourceUnit>
   <ResultQuantity>0.13876862</ResultQuantity>
 \langle/Response>
</VCUMWebServiceResponse>
```
This XML can easily be parsed by any program in any modern computer language (each modern computer language also has full support for RESTful web services). The value in "ResultQuantity" then tells our software that 2.5 mg/dL of glucose in blood (LOINC code 2339-0) corresponds to 0.139 mmol/L.

As the amount of information exchanged is also really small, the speed is very high. The NLM service for example, easily handles 50-100 requests per second. Smart client programs using the service can even come to much higher conversion speeds by caching results.

# **SDTM-ETL and unit conversions**

The NLM server offers three services which are of importance for us:

• Simple conversions where no LOINC code nor molecular weight is needed. Examples are inch to centimeter ([in \; i] to cm), or mg/dL to g/L. For these, we developed the SDTM-ETL function:

*rws:unitconversion(string quantity, string source-unit, string target-unit*).

For example:

 $$lbstresn = *rws:unit conversion*$ *('2.5', 'mg/dL', 'g/L'*). Of course, you will usually not hardcode the strings in your SDTM-ETL mapping scripts but use variables, that are the passed to the function. For example:

 $\delta$ *quantity* = ... *\$source = … \$target = \$lbstresn = rws:unitconversion(\$quantity, \$source, \$target);*

 "Conventional" to "SI" unit conversions and vice versa using the LOINC code of the test. In the case of laboratory tests, you will have the LOINC code already (in LBLOINC), as this is an FDA requirement anyway. The function is:

*rws:unitconversionLoinc(string quantity, string source-unit, string target-unit, string loinc-code)*

For example:

*\$lbstresn = rws:unitconversionLoinc('2.5', 'mg/dL', 'mmol/L', '2339-0')*

which will return a value of "0.1388".

• In the case that you don't have a LOINC code for the test, but you have the molecular weight of the analyte, you can use the function:

*rws:unitconversionMW(string quantity, string source-unit, string target-unit, string molecular-weight)*

For example:

*rws:unitconversionMW('2.5', 'mg/dL', 'mmol/L', '180.156')*

Of course also here, you will not hardcode the strings, but use variables.

The SDTM-ETL distribution comes with an example file where these functions are demonstrated. You can find it in the distribution under */TestFiles/define\_2\_0\_mappings/CES\_LB\_define\_loinc2cdisc\_testing.xml*

When this mapping define.xml is executed on the example file with clinical data located at: */TestFiles/ODM-1-3-1/CES\_ClinicalData\_simple\_subject\_LOINC\_Coded.xml*

The result looks like the following:

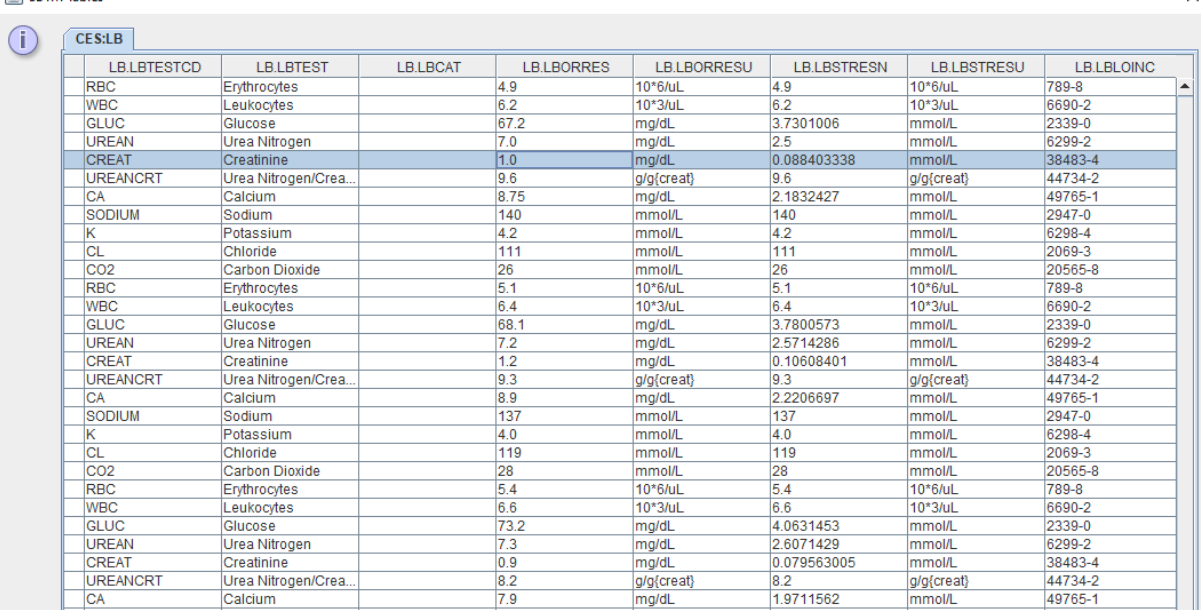

 $\checkmark$ 

Where one can see that all tests that have "conventional" units in LBORRES/LBORRESU were converted (using the function and thus using the RESTful web service) to SI units, i.e. from mg/dL to mmol/L.

This demo mapping file also uses another set of functions, i.e. to populate LBTESTCD, LBTEST, LBSPEC, etc. st[a](http://xml4pharmaserver.com/WebServices/LOINC2CDISC_webservices.html)rting from the LOINC code, using a [RESTful](http://xml4pharmaserver.com/WebServices/LOINC2CDISC_webservices.html) web service that [implements](http://xml4pharmaserver.com/WebServices/LOINC2CDISC_webservices.html) the by CDISC [published](http://xml4pharmaserver.com/WebServices/LOINC2CDISC_webservices.html) [LOINC-SDTM-LB](http://xml4pharmaserver.com/WebServices/LOINC2CDISC_webservices.html) mapping. These functions are further explained in the manual "[Using](http://xml4pharma.com/SDTM-ETL/) the [LOINC-SDTM-LB](http://xml4pharma.com/SDTM-ETL/) mapping and similar functions". Unnecessary to say that, when the LOINC code is available, these functions make the mapping process considerably easier, as the population of several variables can be automated.

# **Obtaining the most appropriate unit for standardization**

**C** CDTM Tables

Especially when standardizing results (--STRESC, --STRESN variables) to either SI or US-Conventional units, the question arises which unit is most appropriate. One can of course keep company-internal lists, but there is an easier way.

Each LOINC code that corresponds to a test that has quantitative results comes with an "Example UCUM unit", which can be considered (and is mostly used) as "the standard unit". For concentrations, although in UCUM notation, the notation of this unit is usually identical to the CDISC unit. For example, when one wants to standardize the results of the test "Albumin mass concentration in serum/plasma" (LOINC code 1751-7), what is the most appropriate SI unit? Or, for this test, one has results obtained from one lab in mg/dL and from another lab in g/L. Which one is the most appropriate to standardize to? The LOINC code gives us the answer.

Therefore, we developed two functions that rely on a RESTful web service that we developed and that use the most recent LOINC database. These functions are:

*rws:siunit4loinc*(String loinccode)

returning the most appropriate SI unit for the given LOINC code.

For the LOINC code, it does not matter whether it represents a mass concentration or a substance concentration, the function takes care of that, and will always return the SI unit. If the LOINC code does not represent a mass nor substance concentration, the empty string is returned. For example, for LOINC code 704-7 (Basophils number concentration), the empty string will be returned.

Example: \$LB.LBSTRESU = rws:siunit4loinc('1751-7');

will return "umol/L" wheras for LOINC code 2093-3 (Cholesterol concentration), it will return "mmol/L".

*rws:convunit4loinc*(String loinccode)

returning the most appropriate US-Conventional unit for the given LOINC code.

For the LOINC code, it does not matter whether it represents a mass concentration or a substance concentration, the function takes care of that, and will always return the USconventional unit. If the LOINC code does not represent a mass nor substance concentration, the empty string is returned. For example, for LOINC code 704-7 (Basophils number concentration), the empty string will be returned.

Example: \$LB.LBSTRESU = rws:convunit4loinc('1751-7');

will return "g/dL" wheras for LOINC code 2093-3 (Cholesterol concentration), it will return "mg/dL".

Here is an example result where the function "rws:siunit4loinc" was used to deduce the most appropriate value for LBSTRESU in SI units.

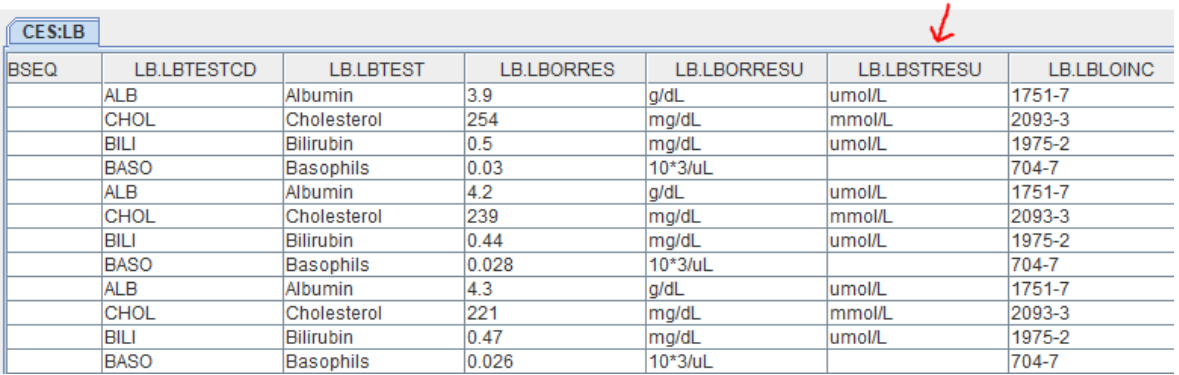

For "Basophils", one should then still decide whether the value for LBORRESU is copied to LBSTRESU, or some other value (e.g. 10\*9/L) is taken.

**Remark**: NONE of the RESTful web services that are implemented ever send patientidentifying information to any server. The above-mentioned functions only send quantity, source and target units, and LOINC code or molecular weight to the server. No demographic data is ever send.